# Desarrollos sobre gvSIG para el Plan de Saneamiento de Galicia

J. I. Varela García<sup>1</sup>, P. J. Sanxiao Roca<sup>1</sup>, J. Estévez Valiñas<sup>1</sup>, and F. A. Varela  $Garcia<sup>1</sup>$ 

> CartoLab, Laboratorio de Ingeniería Cartográfica Universidade da Coruña, Campus de Elviña s/n, 15071, A Coruña, Spain {cartolab}@udc.es, http://www.cartolab.es

**Resumen** El Plan de Saneamiento de Galicia 2008-2015 está enfocado principalmente a la depuración del medio rural para dar cumplimiento a la Directiva Marco del Agua. En dicho Plan se hace un análisis del estado actual de las infraestructuras de saneamiento (redes, EDARs, tanques de depuración, bombeos,...) y se plantean las alternativas necesarias para solventar la problemática de saneamiento. Una gran parte de este Plan de la Xunta da Galicia se ha elaborado con una personalización de gv $\text{SIG}^1$ diseñada e implementada por el CartoLab (Laboratorio de Cartografía de la Universidade da Coruña). Estos desarrollos consisten en una serie de m´odulos ad-hoc que permiten gestionar una compleja estructura de alternativas técnicas de trazados de tuberías, agrupando de diferentes formas los núcleos de población que dispondrán de los nuevos servicios, ubicación de depuradoras, puntos de vertido y otros elementos singulares del sistema de saneamiento.

### 1. Introducción

Actualmente la Directiva Marco del Agua (2000/60/CE) es el texto de referencia de la política y gestión del agua en Europa. Dicha directiva prevé la definición de las aguas europeas y de sus características, por cuencas y demarcaciones hidrográficas, así como la adopción de planes de gestión y programas de medidas apropiados para cada masa de agua. El principal objetivo fijado por la Directiva Marco es alcanzar el buen estado ecológico de todas las masas de agua (continentales superficiales y subterráneas, costeras y de transición) para el a˜no 2015.

En Galicia se está desarrollando el "Plan de Saneamiento de Galicia 2008-2015" como instrumento por medio del cual la Xunta de Galicia pretende dar cumplimiento a la Directiva. Este plan se centra principalmente en la pequeña depuración, aglomeraciones menores de 1.000 habitantes equivalentes. La singular distribución de la población en Galicia donde el medio rural se caracteriza por la dispersión, repercute en el amplio número de agrupaciones de este tipo, resultanto la planificación de infraestructuras de saneamiento especialmente compleja.

<sup>&</sup>lt;sup>1</sup> http://gvsir.org

En dicho Plan se hace un análisis del estado actual y problemática de las infraestructuras de saneamiento de los 315 municipios de Galicia. Para dicho an´alisis se ha realizado una actualización de la información relativa a saneamiento mediante salidas de campo a las administraciones locales o empresas concesionarias responsables del mantenimiento de las infraestructuras de saneamiento. Con el análisis de la situación actual se plantean las actuaciones que solventen la problemática del saneamiento gallego. Para la priorización de las actuaciones propuestas se ha utilizado el ´Indice de Riesgo de Impacto (IRI). Dicho ´ındice combina las variables del medio receptor (factores ambientales y calidad de las masas de agua) con las variables intr´ınsecas a las aglomeraciones de poblaciones definidas en las actuaciones (habitantes equivalentes) para definir el impacto que genera un vertido en un punto.

Desde los primeros compases de ejecución de este Plan surgió la necesidad de trabajar con grandes cantidades de datos de información geográfica, para ello el uso de aplicaciones SIG resultaba inevitable. La gestión de todos esos datos agrupados por diferentes conjuntos (cuenca, municipio, aglomeración, zona, espacio de trabajo, alternativa) se presentaba como un problema difícil de resolver por medio de programas CAD, planos en papel o incluso con Sistemas de Información Geográfica de propósito general. Fue por ello que se vio la necesidad de adaptar una aplicación SIG y dotarla de instrumentos que, por un lado, se amoldasen a las características técnicas y de contorno del proyecto, y por otro, favoreciesen la comodidad y fluidez de las tareas del personal encargado de realizar el Plan.

En este punto, se encargó a CartoLab (Laboratorio de Ingeniería Cartografía de la Universidade da Coruña) la elaboración de la metodología de recogida y organización de toda la información relativa al saneamiento de la Comunidad Autónoma, así como el análisis, diseño e implementación de herramientas adhoc para poder definir y organizar alternativas. Todas estas herramientas fueron creadas usando como base tecnológica la versión estable en aquel momento de gvSIG (gvSIG 1.1.2).

### 2. Recogida y modificación de datos

Para la actualización de las infraestructuras de saneamiento de Galicia el uso de SIG ha sido muy relevante. La información de partida ha sido fundamentalmente de la Encuesta de Infraestructras y Equipamientos Locales (EIEL) de las cuatro provincias gallegas. Dicha información ha sido contrastada y actualizada mediante salidas de campo a las administraciones locales o empresas concesionarias responsables del mantenimiento de las infraestructuras de saneamiento.

La revisión, contraste y actualización de la información relativa a las infraestructuras de saneamiento se ha apoyado en la extensión de propio desarrollo NavTable<sup>2</sup>. La visualización de todos los campos de información relativas a un elemento (p.e. un bombeo) así como las facilidades para la navegación entre los diferentes elementos de las capas ha facilitado la modificación de miles de datos

<sup>2</sup> http://navtable.forge.osor.eu

erróneos u obsoletos de manera ágil. En la digitalización de nuevos elementos de la red de saneamiento la opción de copiar los datos del registro anterior o del elemento seleccionado han optimizado los tiempos introducción de información. Las herramientas de filtrado y selección por campos también han facilitado el análisis y la representación de entidades objeto de actualización de información, por ejemplo, tramos de colectores en los que se desconocía el diámetro de los mismos o EDARs en las que no se disponía de los habitantes equivalentes de diseño de las mismas.

### 3. Extensiones de gvSIG para definir alternativas

Como ya se ha comentado, las características de este proyecto exigían una adaptación de un SIG y la creación de nuevas herramientas. El volumen de información que se manejaba a nivel autonómico, pero con alta precisión local, así como el número de usuarios del mismo hacían más que interesante el uso de un gestor de bases de datos. Sin embargo, la existencia de varios equipos de trabajo aislados y con políticas de conexiones a Internet muy restrictivas imped´ıan tener una base de datos centralizada para almacenar todas las capas de información tomadas como base del trabajo, así como todas las nuevas capas de información generadas durante el proceso simultáneo en varios municipios a la vez.

Algunas capas de información vectoriales contaban con cientos de atributos alfanuméricos y en ocasiones integraban decenas de miles de entidades. Del mismo modo, las capas raster tenían un tamaño muy elevado (algunas por encima 2 GB). Todo esto supuso una limitación técnica a solventar e hizo necesario crear un sistema ágil y eficaz con múltiples soluciones para su manejo a través del SIG, salvando así las restricciones de volumen de datos e impedimentos de contexto.

El coste del diseño e implementación de los desarrollos informáticos necesarios no eran compatibles con el pago de licencias de software privativo. Por lo que la idea inicial de uso de software libre se vio reforzada. Se optó por utilizar gvSIG como base del proyecto y sobre él se crearon una serie de extensiones y módulos de forma iterativa que iban cubriendo las necesidades propias en cada fase del proyecto.

Como resultado de todos estos desarrollos y sumado a pequeñas personalizaciones tambi´en desarrolladas por CartoLab, dieron como resultado un paquete de herramientas en gvSIG muy especializado para este Plan.

### 4. Organización de alternativas

Todo el trabajo de decisiones técnicas relativas al diseño de la red de saneamiento y la organización de agrupaciones de entidades conectadas se realizaban definiendo alternativas en un determinado .Espacio de Trabajo"(ET). Un ET es un polígono que define el área de trabajo donde se va a establecer diferentes alternativas de saneamiento para los núcleos de población presentes en la zona. Cada ET genera una carpeta en el sistema de ficheros en la que se almacena

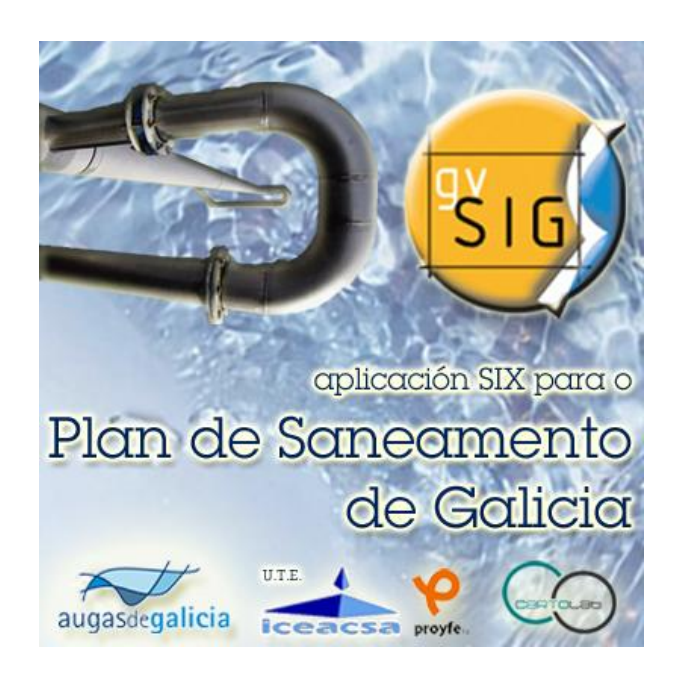

Figura 1. Splash de gvSIG para el Plan de Saneamiento

un subconjunto recortado de las entidades de todas las capas de información para ese área (cartografía base, elementos de la red, MDT, etc.), lo que optimiza el rendimiento del SIG en procesamientos de fases posteriores. Se generan, adem´as, archivos de proyecto de gvSIG (gvp) para dinamizar la carga de capas, y se guardan junto a éstas.

Todas las capas de información, tanto la del modo general como la de los distintos ETs, están almacenadas en disco en archivos shapefile y raster, resultando la gestión de alternativas bastante ingeniosa al definirse una organización de los directorios como se muestra en la siguiente figura:

Esta organización de la información se encuentra referenciada a través de ciertos campos de la tabla asociada a la capa de ET. Esta estructura tan estricta de organización, unido a la fuerte dependencia de los gvp a estructura de directorios en la que se guardan las capas y el propio proyecto, obligó a crear herramientas que permitiesen la interoperabilidad de los datos de la aplicación: transferencia de un ordenador a otro de .<sup>es</sup>pacios de trabajo", renombrados, recuperación de datos de una determinada alternativa, su eliminación, su copia, comparaciones, visualización conjunta de diferentes ETs, etc.

Entre las herramientas creadas destacamos el "Buscador"que permite la selección rápida de un ET a través de un diálogo con filtros por municipio, alternativa, zona y código de alternativa. Además permite hacer zooms a las geometrías de cada ET y hacer ciertos reconocimientos visuales antes de realizar la apertura de esa alternativa.

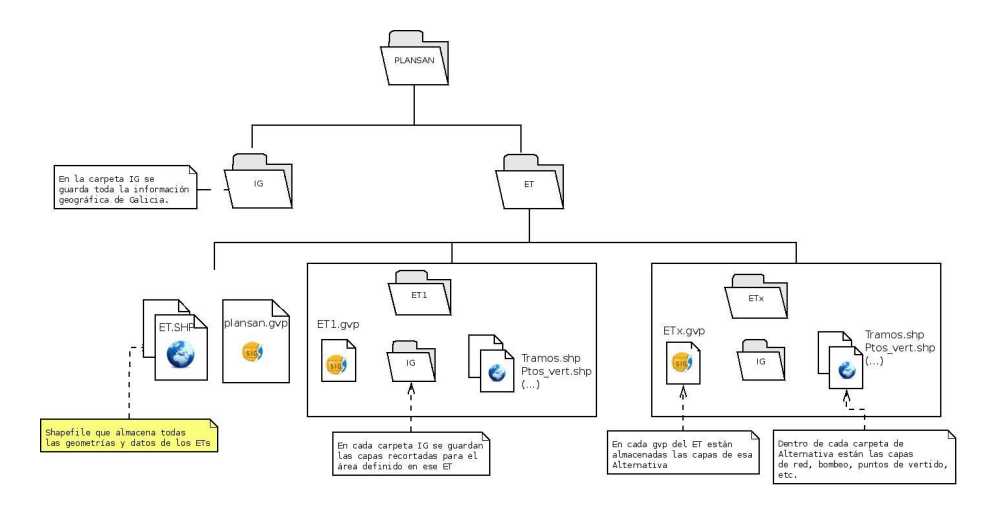

Figura 2. Organización de alternativas

#### 4.1. Importación

Dada la naturaleza del proyecto, la aplicación es utilizada por varias personas en distintos grupos de trabajo y haciendo uso de distintos equipos informáticos. Estas limitaciones sumadas a los requerimientos técnicos exigidos hacían que compartir información de un equipo a otro fuese prácticamente inviable usando métodos comunes. Además resultaba importante juntar el trabajo de dos personas en un mismo entorno de trabajo pudiendo ver los ETs de uno y otro al mismo tiempo.

Para resolver esta problemática existe una utilidad que permite importar Espacios de Trabajo, moviendo archivos y modificando datos de forma en que las nuevas alternativas sean accesibles y operativas desde las extensiones de Plan de Saneamiento. La herramienta detecta errores b´asicos en este proceso, como que no exista el directorio de alguno de los ETs en la estructura de ficheros creada o que carezca de alguna de las capas, impidiendo así importar aquellos que estén defectuosos.

### 5. Digitalización

La digitalización comprende tres apartados diferentes: definición de los espacios de trabajo, diseño de elementos de la nueva red de saneamiento y digitalización de las áreas de los tanques de tormenta. Todos estas herramientas están pensadas para ayudar a los técnicos a incrementar su eficiencia respetando la integridad de las estructuras internas de la aplicación. Además, tomando como base estos elementos digitalizados manualmente, el programas incluye autom´aticamente otros elementos de la red de saneamiento como EDARs, impulsiones, puntos de vertido, etc.

#### 5.1. Digitalización de Espacios de Trabajo

Los Espacios de Trabajo se digitalizan como polígonos que engloban la zona donde se va a trabajar creando nuevas alternativas. La digitalización se hace mediante la herramienta Polyline de gvSIG, de manera que la forma del polígono se pueda ajustar lo máximo posible a las características del área de trabajo. Esta herramienta ha sido convenientemente modificada para que al terminar la digitalización del polígono aparezca un diálogo que facilita la introducción de datos básicos sobre el ET, por ejemplo, detectando el nombre del municipio automáticamente.

Una vez digitalizado el espacio de trabajo la aplicación se encarga de recortar todas las capas utilizadas como cartografía de base para la digitalización siguiendo la forma del polígono creado. Para esto se hace uso de las librerías de SEXTANTE. Con ello se consigue una nueva vista con las capas recortadas que permite mayor agilidad a la hora de digitalizar los tramos de la nueva red de saneamiento.

#### 5.2. Digitalización de tramos de la nueva red de saneamiento

La digitalización de los tramos de la nueva red de saneamiento se lleva a cabo dentro de un ET. La red formada por tramos de colectores e impulsiones se va definiendo usando una modificación de la herramienta de CAD Polyline.

La digitalización de tramos para las diferentes alternativas, aunque cuenta con la componente ingenieril del dise˜no de la misma, es en el fondo una tarea bastante repetitiva. Es necesario crear una enorme cantidad de tramos, los cuales van acompañados de una serie de parámetros en forma de datos alfanuméricos asociados. Estos datos además de dotar a los tramos de características propias son parámetros de entrada para los cálculos que se realizan automáticamente en el m´odulo de procesamiento. Un error en esta parte puede repercutir en los resultados finales, por lo que hay que poner especial atención en este apartado. Teniendo en cuenta esto, se ha intentado facilitar en todo lo posible al usuario el proceso mediante los mecanismos que se detallan a continuacion:

Formulario de entrada de datos Se ha diseñado un formulario específico para definir las características de cada tramo. Este formulario es una personalización de la extensi´on NavTable. Las funcionalidades que ofrece NavTable para copiar los datos de un registro anterior o de uno seleccionado resultan de gran utilidad para este caso, ya que al tratarse de una red conectada muchos de los tramos tendrán las mismas características o variarán en algunos campos. Las opciones de navegación, zoom y selección son útiles para identificar de manera sencilla el tramo que se está caracterizando.

El diseño personalizado del formulario con pestañas para seleccionar los valores de los distintos par´ametros, ayuda a minimizar los errores de entrada en los datos. Entre las características de los tramos debe figurar las poblaciones a las que está conectado. Para facilitar la inclusión de este dato, dentro del formulario

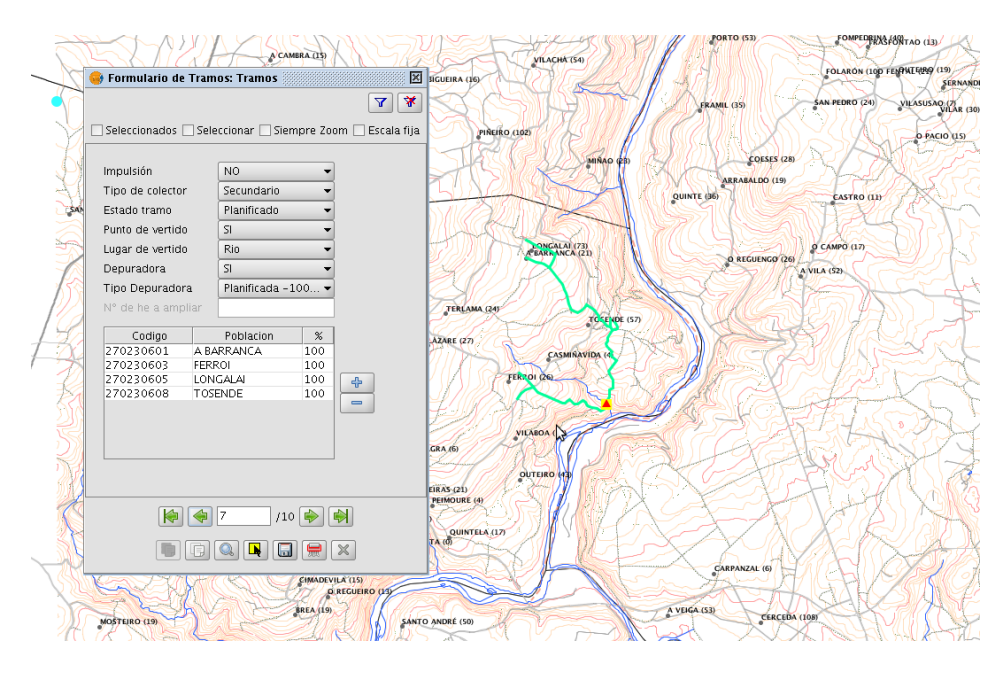

Figura 3. Formulario de Tramos

se ha creado una tabla que permite seleccionar las poblaciones, mostrando sólo aquellas que se encuentran dentro del espacio de trabajo.

Chequeo automático de los datos Se han implementado una serie de chequeos sobre los datos de entrada de los formularios. Estos chequeos son ejecutados antes de proceder a realizar los cálculos sobre la nueva red de saneamiento. Al finalizar los mismos se notifica al usuario sobre cualquier anomalía o incoherencia detectada para que sea corregida.

Leyenda automatizada Para ayudar a la visualización cómoda de ciertos parámetros se realiza de modo automático la representación de ciertas caracterísitcas visuales como el grosor o el color de los tramos según los datos introducidos por el usuario.

### 5.3. Digitalización de áreas de tanques de tormenta

Los tanques de tormenta son elementos de la red de saneamiento cuya misión es retener el agua de la lluvia. Consisten en depósitos que almacenan el agua de la lluvia, disminuyendo las posibilidades de inundaciones cuando el nivel de precipitaciones es muy intenso y garantizando el correcto funcionamiento de las estaciones de depuración de aguas residuales (EDAR). El plan general de saneamiento incluye el cálculo del volumen necesario que han de tener estos tanques, pero no el punto concreto donde han de situarse, que requeriría un estudio técnico más detallado. En la aplicación se define el territorio donde es necesaria incluir uno de estos tanques y mediante ese polígono la aplicación se encarga de calcular automáticamente el volumen necesario del tanque de tormenta.

#### 6. Cálulos y procesados

Otro de los módulos creados para este Plan fue el de procesamiento, que se aplica una vez digitalizados los colectores de la red de saneamiento. Esta extensión se encarga de realizar múltiples cálculos con el objetivo de obtener una serie de parámetros necesarios para describir debidamente las alternativas y estimar el coste de las mismas. Estos cálculos implican extraer datos de diversas capas de informaci´on dentro del Espacio de Trabajo (ET) y operar con ellos para obtener nuevos valores en campos de interés para el Plan.

De esta forma, empleando un MDT se obtiene la pendiente media de los tramos de colector y las longitudes reales teniendo en cuenta los desniveles del terreno. Este cálculo da mayor precisión a las mediciones con lo que se puede definir de forma automática, entre otros parámetros, la potencia del bombeo en caso de ser necesaria una impulsión.

De la capa de entidades de población se obtienen los habitantes equivalentes conectados en cada punto de la red, con lo que se pueden obtener los caudales de los colectores, sus diámetros y parámetros para las estaciones de bombeo y de depuración.

Una vez realizados estos procesamientos, en los que se usan las librerías de SEXTANTE, se generan nuevas capas que completan la red de saneamiento, estableciendo la localización geográfica de los puntos de bombeo, las estaciones de depuración y los puntos de vertido. Tras esto, los valores técnicos necesarios ya se encuentran disponibles para poder establecer el coste económico de la alternativa.

### 7. Coste económico e informes

Los desarrollos realizados para el Plan de Saneamiento de Galicia tiene otro módulo de cálculos para obtener los costes de las nuevas redes de saneamiento así como otras intervenciones planificadas como la ampliación de depuradoras, instalación de tanques de tormenta, etc. Cada colector, cada estación de depuración o cada bomba de impulsión tienen su coste asignado consultable mediante las tablas asociadas a las capas geográficas. Sin embargo, el acceso a dicha información conlleva ir comprobando cada capa y relacionar datos a menudo de forma poco intuitiva. Para resolver esta problemática, se ha creado un módulo que genera informes de costes, en los que muestran por pantalla un resumen detallado de los costes de la red de saneamiento. Cada tipo de elemento está debidamente catalogado y cuantificado, obteniendo una visión completa que permite estudiar, comparar y tomar decisiones sobre la viabilidad de las nuevas redes.

Este módulo no sólo halla el coste en cada uno de los Espacios de Trabajo creados, si no que para poder tomar decisiones estratégicas en la comunidad, se hacen resúmenes a nivel de municipal comparando todas las alternativas definidas. La aplicación recorre internamente los datos de las distintas alternativas, sin la necesidad de visualizar las capas en una vista, de forma transparente para el usuario.

| 当風天ト国氏※■マロ   | <b>EXALCOVOCERSKEEK</b>             |                                             |                                           | 展              |                                                                                                    |
|--------------|-------------------------------------|---------------------------------------------|-------------------------------------------|----------------|----------------------------------------------------------------------------------------------------|
|              | va                                  |                                             |                                           |                | <b>FOR Y ACTIVE</b>                                                                                                    |
| ш            |                                     |                                             | Informe de costes: CHANTADA               |                |                                                                                                    |
|              | 1. Colectores                       |                                             |                                           |                |                                                                                                    |
|              | Material                            | Diámetro Longitud                           | Coste unitario                            | Coste total    |                                                                                                    |
|              | PVC<br>315 mm                       | $10.280,03 \text{ m}$ 130.0 $\epsilon$ /ml. |                                           | 1.336.404,51 € |                                                                                                    |
|              | Total:                              |                                             |                                           |                |                                                                                                    |
|              | 2. Impulsiones                      |                                             |                                           |                |                                                                                                    |
|              | Material<br>Diámetro                | Longitud                                    | Coste unitario                            | Coste total    |                                                                                                    |
|              | Polietileno 90 mm                   |                                             | $1.079,65 \text{ m}$ 70.0 $\epsilon$ /ml. | 75.575,25 €    |                                                                                                    |
|              | Total:                              |                                             |                                           | 75.575,25 €    |                                                                                                    |
|              | 3. Bombeos                          |                                             |                                           |                |                                                                                                    |
|              | Caudal                              | Altura geométrica                           |                                           | Coste          |                                                                                                    |
|              | 7.79E-4 m3/s                        | 41 <sub>m</sub>                             |                                           | 53.413.89 €    |                                                                                                    |
|              | $0.001261 \text{ m}3/\text{s}$ 12 m |                                             |                                           | 51.618,83 €    |                                                                                                    |
|              | Total:                              |                                             |                                           | 105.032,72 €   |                                                                                                    |
|              | 4. Depuradoras                      |                                             |                                           |                |                                                                                                    |
|              | Habitantes equivalentes Tipo        |                                             |                                           | Coste total    |                                                                                                    |
|              | 500                                 |                                             | Planificada -1000He                       | 256.809,87 €   |                                                                                                    |
|              | Total:                              |                                             |                                           | 256.809,87 €   |                                                                                                    |
|              | Resumen de la aglomeración          |                                             |                                           |                |                                                                                                    |
|              | Coste colector                      | 1.336.404,51 €                              |                                           |                |                                                                                                    |
|              | Coste impulsión 75.575,25 €         |                                             |                                           |                |                                                                                                    |
|              | Coste hombeo.                       | 105.032.72.8                                |                                           |                |                                                                                                    |
| <u>प्रहर</u> |                                     |                                             |                                           |                | Exportar<br>Cerrar<br><u> 1999 - Venna ann ann an 1990, ann an 2000 ann an 1990 ann an 1990. Tha an 1990 ann an 1990 ann an 1990 ann an</u> |

Figura 4. Informe de costes

Se tuvo que recurrir a las librerías de Geotools, desarrolladas en Java y con licencia LGPL, también utilizadas por gvSIG, para acceder tan sólo a los archivos DBF, evitando los problemas con el cierre de ficheros al cargar gran cantidad de datos en gvSIG. Estos cálculos de costes económicos se ejecutan con un rendimiento notable, ya que en ningún momento se cargan en la vista gráfica.

Los informes generados se pueden exportar a formato RTF, y gracias a ello se puede abrir desde editores de hojas de cálculo de suites ofimáticas. Esto ofrece gran cantidad de posibilidades para mejorar su maquetación o realizar otros procesamientos. Para realizar esta exportación se ha recurrido a la librería iText, de licencia dual MPL y LGPL, que generalmente es más conocida por sus posibilidades como librería de utilidades para la exportación en formato PDF.

#### 7.1. Testeos y Diagnósticos

Dada la gran cantidad de información manejada en múltiples capas, las dependencias entre campos de datos y la escasa fiabilidad y limitaciones del formato DBF en el que se guarda esta información, se hace necesaria una utilidad que compruebe la integridad de los datos. Comprueba la existencia de las capas, si ´estas tienen los campos necesarios, los procesos que se han hecho sobre ellas, etc... y obtiene un breve informe indicando los problemas que puedan existir.

Gracias a esta herramienta se han podido localizar ciertos bugs en la fase final del desarrollo y dar un soporte más ágil a los usuarios.

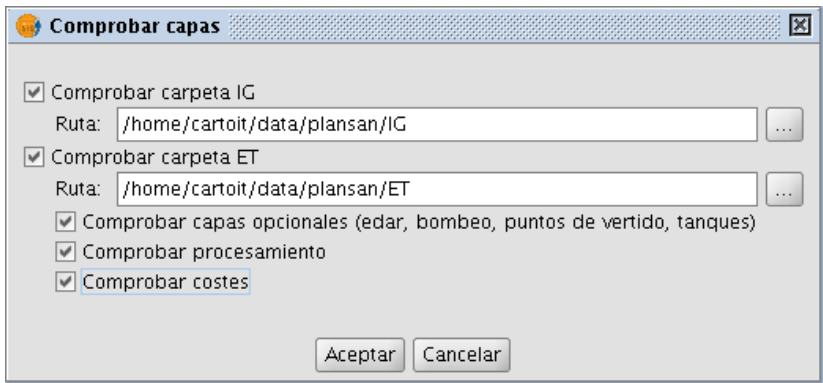

Figura 5. Herramienta de comprobación de capas

### 8. Cálculo del IRI

Según la Directiva Marco del Agua, los puntos de vertido de la red de saneamiento, localizados en general en las depuradoras de aguas residuales, son presiones sobre el medio que pueden generar impactos significativos. Como parte del Plan de Saneamiento de Galicia, y en base a la protección absoluta del medio natural fijada en esta Directiva, se ha elaborado un instrumento que pretende integrar las variables relativas a un medio acuático natural (factores ambientales) así como las variables intrínsecas a las poblaciones. Esta metodología persigue la obteci´on del ´Indice de Riesgo de Impacto (IRI) que permite tener criterios objetivos para priorizar actuaciones en el saneamiento de aglomeraciones de pequeño valor de habitantes equivalentes. Esta metodología científica, desarrollada por el GEAMA<sup>3</sup> (Grupo de Enxeñaría da Auga e do Medio Ambiente) de la Universidade da Coruña, trata de realizar un análisis ambiental territorial que de

<sup>3</sup> http://www.geama.info/

una visión completa de la complejidad del medio acuático receptor determinando cuantitativamente el efecto que los vertidos producen en el entorno del río.

El IRI es un índice que está aún en proceso de desarrollo y ampliación, por lo que en el primer an´alisis del mismo para el Plan de Saneamiento de Galicia, se emplearon los siguientes factores ambientales: captaciones (existentes y propuestas), espacios naturales protegidos, zonas piscífolas y piscifactorías, playas (fluviales y marinas), zonas de agua embalsada, zonas de marisqueo y bateas. Además se tienen en consideración el número de habitantes equivalentes así como el caudal del río para saber la relación de dilución del vertido. Se prevée incorporar además el estado de calidad de las masas de agua que reciben el efluente como un nuevo parámetro.

Para la implementanción de este complejo algoritmo en SIG hubo que combinar procesamientos sobre capas vectoriales y raster. Debido a la gran extensión geogr´afica de trabajo (toda la Comunidad Aut´onoma gallega, casi 30.000 km2) el tamaño de estas capas geográficas fue un gran problema teniendo que recurrir a procesamientos previos para optimizar el rendimiento de los cálculos (recortes cartogr´aficos, preprocesados de modelos digitales de terreno para usos hidrológicos, etc.).

Así se parte de una capa de "Puntos de vertido" que contiene la información de localización y el valor de los habitantes equivalentes que producen cada descarga. Dado que el IRI considera todos aquellos vertidos a 5.000 metros aguas abajo fue preciso idear un modo de inventariar todos estos elementos afectados y obtener su distancia siguiendo el curso del río. Los factores ambientales de cada tipo eran agrupados en un vector para su posterior evaluación.

Algunos datos como el caudal de los ríos en el punto de vertido, así como la red de drenaje, fue calculado a partir de modelos digitales del terreno. La combinación de análisis raster con geoprocesamientos vectoriales fue una constante para el desarrollo de este algoritmo complejo. Para agilizar algunos pasos del proceso se hizo uso de llamadas autom´aticas a modelos creados en SEXTANTE donde se encadenaban algoritmos de cálculo (recortes de MDEs y acumulaciones de flujo, generación de ríos segmentados, etc.). En algunos casos fue preciso crear nuevos algoritmos de SEXTANTE para hacer algunas tareas o modificar algunos existentes para alterar su funcionamiento en pro de mejorar rendimientos.

Como resultado de estos desarrollos se tiene una herramienta que simplifica y permite el cálculo masivo del IRI para los puntos de vertidos de depuradoras existentes, propuestas o planificadas. Se está estudiando la aplicación de este ´ındice para otros usos o su potencialidad a la hora de hacer otros an´alisis, por ejemplo, mapas de impacto de vertidos.

### 9. Conclusiones y trabajos futuros

El proyecto de Plan de Saneamiento de toda una comunidad autónoma implica realizar muchos trabajos de distinta ´ındole, desde inventariar la red existente hasta planificar y presupuestar las nuevas redes de saneamiento, a menudo coor-

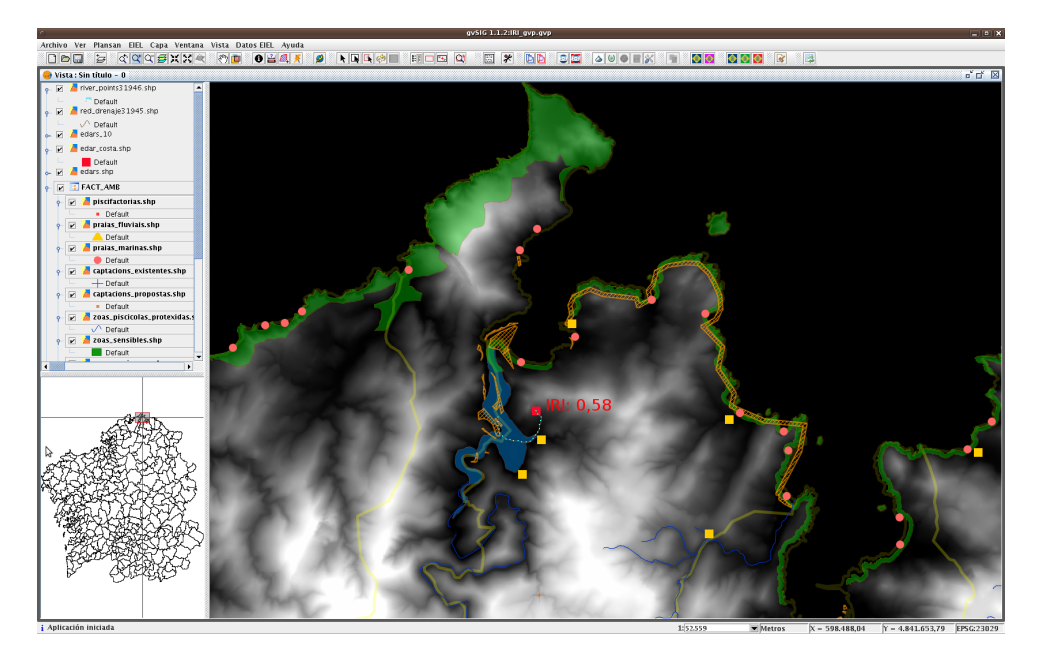

Figura 6. Herramienta de cálculo del IRI

dinando varios grupos de trabajo. Contar con una tecnológica adecuada es vital para la viabilidad de un proyecto de grandes dimensiones.

Los Sistemas de Información Geográfica se presentan como una solución informática ideal para grandes proyectos territoriales de ingeniería civil. Cuando adem´as se incluyen muchos procesos repetitivos y mecanizables, una personalización del SIG a medida es una opción a tener en cuenta, ya que puede evitar errores de los usuarios y ahorrar recursos de tiempo y económicos. El uso de software libre ha demostrado ser adecuado para este tipo de adaptaciones en proyectos de esta entidad.

gvSIG es una aplicación cada vez más consolidada y madura, sin embargo, la versión gvSIG 1.1.2, versión estable en el momento del desarrollo, contenía aspectos que dificultaron su implantación en este proyecto. Algunos de los problemas encontrados supusieron dificultades a menudo difíciles de salvar. No obstante, la licencia y caracter abierto ha permitido colaborar para la mejora progresiva de la aplicación.

En futuros trabajos, se intentará hacer que estas herramientas sean más genéricas. Algunas de las funcionalidades creadas pueden ser extraídas para uso en otros trabajos de propósito general  $y/$ o reutilizables en otros proyectos, no sólo en el ámbito del saneamiento, sino también en redes de abastecimiento, trazados de carreteras, etc. Por otro lado, la extensión de cálculo del IRI se presenta como una herramienta de gran interés para estudiar el efecto de los vertidos en

el medio ambiente, y sobre la que seguiremos trabajando para mejorar aún más sus capacidades.

## Referencias

- 1. F. A. VARELA GARCÍA, G. MARTÍNEZ CRESPO, J.I VARELA GARCÍA, A. EIRÍS TORRES, Adaptación de SIG Libre para la mejora de rendimiento de tareas car $togr\acute{a}ficas,$  2009. http://dugi-doc.udg.edu/bitstream/10256/1402/1/C27.pdf
- 2. UNIÓN EUROPEA, Directiva Marco del Agua  $(2000/60/CE)$ , 2000. http://europa.eu/legislation summaries/agriculture/environment/l28002b es.htm